## Informatique pour les plus avancés

31/05/2024

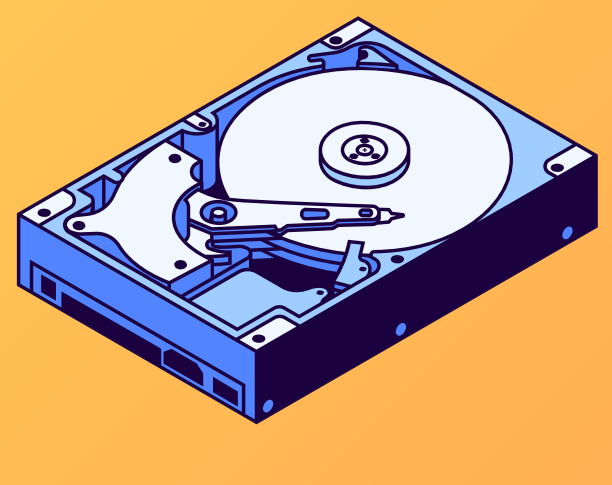

- Utiliser une clé usb/ disque dur
- Mettre en page un texte

F

- Les différents réseaux internet
- Réseaux sociaux
- Flasher un QR code

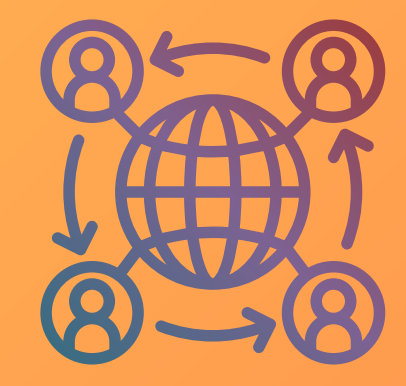

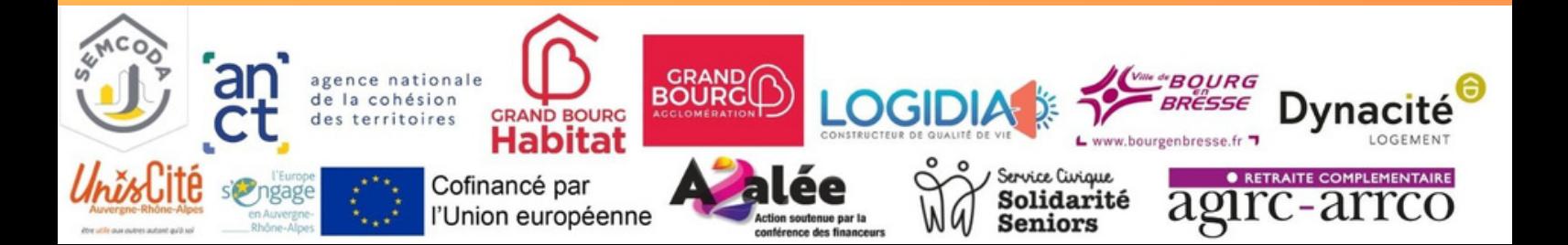